## ARRAYS

# CREATING AN ARRAY

## An array is a special type of variable. It doesn't just store one value; it stores a list of values.

You should consider using an array whenever you are working with a **list** or a set of values that are **related** to each other.

Arrays are especially helpful when you do not know how many items a list will contain because, when you create the array, you do not need to specify how many values it will hold.

If you don't know how many items a list will contain, rather than creating enough variables for a long list (when you might only use a small percentage of them), using an array is considered a better solution.

For example, an array can be suited to storing the individual items on a shopping list because it is a list of related items.

Additionally, each time you write a new shopping list, the number of items on it may differ.

As you will see on the next page, values in an array are separated by commas.

In Chapter 12, you will see that arrays can be very helpful when representing complex data.

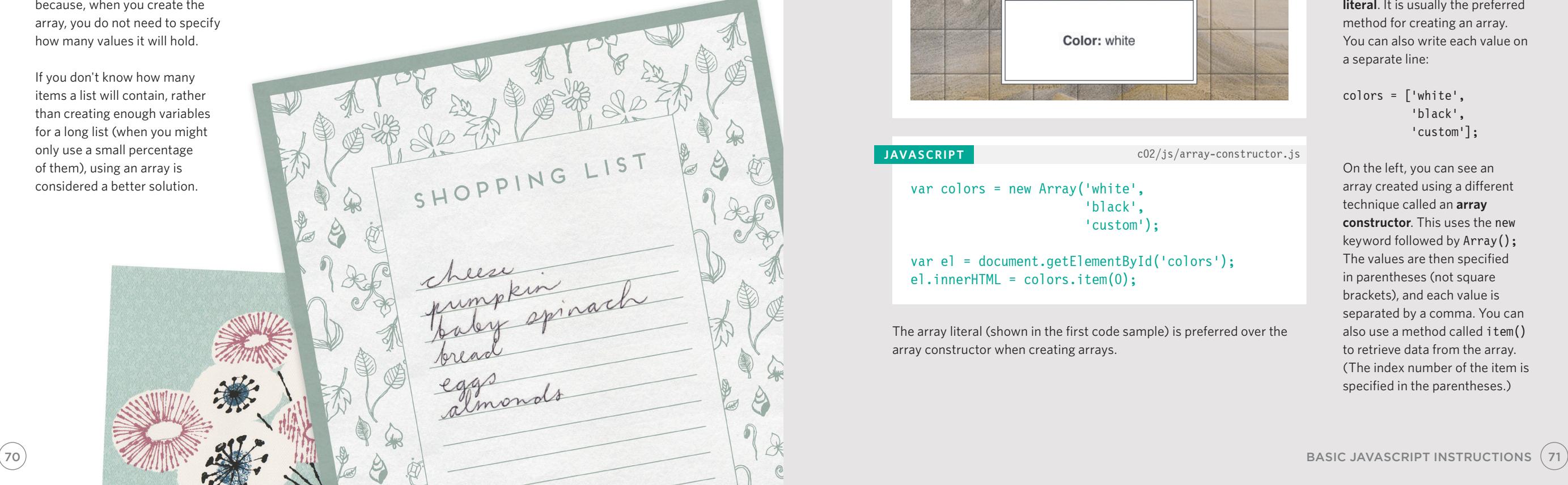

### **JAVASCRIPT** c02/js/array-literal.js

var colors; colors = ['white', 'black', 'custom'];

var el = document.getElementById('colors'); el.textContent = colors[0];

### **RESULT**

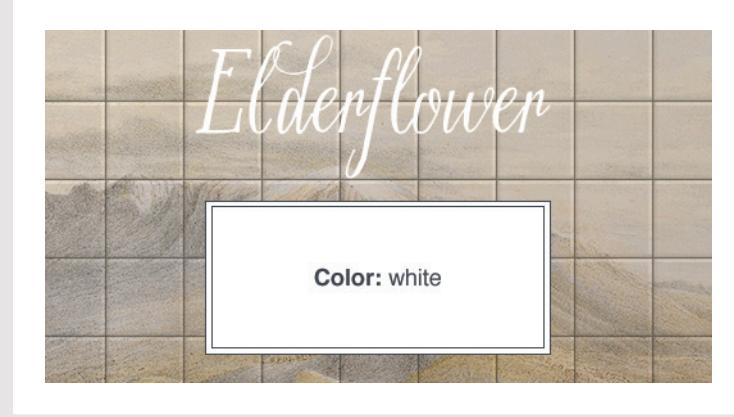

**JAVASCRIPT** c02/js/array-constructor.js

var colors = new Array('white', 'black', 'custom');

var el = document.getElementById('colors'); el.innerHTML = colors.item(0);

The array literal (shown in the first code sample) is preferred over the array constructor when creating arrays.

You create an array and give it a name just like you would any other variable (using the var keyword followed by the name of the array).

The values are assigned to the array inside a pair of square brackets, and each value is separated by a comma. The values in the array do not need to be the same data type, so you can store a string, a number and a Boolean all in the same array.

This technique for creating an array is known as an **array literal**. It is usually the preferred method for creating an array. You can also write each value on a separate line:

colors =  $\lceil$ 'white', 'black', 'custom'];

On the left, you can see an array created using a different technique called an **array constructor**. This uses the new keyword followed by Array(); The values are then specified in parentheses (not square brackets), and each value is separated by a comma. You can also use a method called item() to retrieve data from the array. (The index number of the item is specified in the parentheses.)